# Type Systems For: Exceptions, Continuations, and Recursive Types

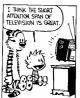

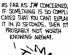

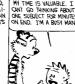

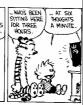

#### **Exceptions**

- A mechanism that allows non-local control flow
  - Useful for implementing the propagation of errors to caller
- Exceptions ensure\* that errors are not ignored
  - Compare with the manual error handling in C
- · Languages with exceptions:
  - C++, ML, Modula-3, Java, C#, ...
- We assume that there is a special type <u>exn</u> of exceptions
  - exp could be int to model error codes
  - In Java or C++, exn is a special object type

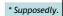

#### **Modeling Exceptions**

Syntax

 $e ::= ... \mid raise \ e \mid try \ e_1 \ handle \ x \Rightarrow e_2$  $\tau ::= ... \mid exn$ 

- We ignore here how exception values are created
  - In examples we will use integers as exception values
- The handler binds x in e<sub>2</sub> to the actual exception
- The "raise" expression never returns to the immediately enclosing context
  - 1 + raise 2 is well-typed
  - if (raise 2) then 1 else 2 is also well-typed
  - (raise 2) 5 is also well-typed
  - What should be the type of raise?

#### **Example with Exceptions**

A (strange) factorial function

let  $f = \lambda x:int.\lambda res:int.$  if x = 0 then raise res

f (x - 1) (res \* x)

in try f 5 1 handle  $x \Rightarrow x$ 

- The function returns in one step from the recursion
- The top-level handler catches the exception and turns it into a regular result

# **Typing Exceptions**

New typing rules

$$\frac{\Gamma \vdash e : \text{exn}}{\Gamma \vdash \text{raise } e : \tau}$$

$$\frac{\Gamma \vdash e_1 : \tau \quad \Gamma, x : \text{exn} \vdash e_2 : \tau}{\Gamma \vdash \text{try } e_1 \text{ handle } x \Longrightarrow e_2 : \tau}$$

- A raise expression has an arbitrary type
  - This is a clear sign that the expression does not return to its evaluation context
- The type of the body of try and of the handler must match
  - · Just like for conditionals

# Dynamics of Exceptions

- The result of evaluation can be an uncaught exception
  - Evaluation answers: a ::= v | uncaught v
  - "uncaught v" has an arbitrary type
- · Raising an exception has global effects
- It is convenient to use contextual semantics
  - Exceptions <u>propagate</u> through some contexts but not through others
  - We distinguish the handling contexts that intercept exceptions

#### Contexts for Exceptions

- Contexts
  - $H :: = \bullet \mid H e \mid v H \mid raise H \mid try H handle x \Rightarrow e$
- · Propagating contexts
  - Contexts that propagate exceptions to their own enclosing contexts
  - P ::= | P e | v P | raise P
- Decomposition theorem
  - If e is not a value and e is well-typed then it can be decomposed in exactly one of the following ways:
    - H[(λx:τ. e) v]
    - H[try v handle  $x \Rightarrow e$ ] • H[try P[raise v] handle  $x \Rightarrow e$ ]
    - P[raise v]

(normal lambda calculus) (handle it or not)

(propagate!)

(uncaught exception)

# Contextual Semantics for **Exceptions**

• Small-step reduction rules

 $H[(\lambda x:\tau. e) v]$  $\rightarrow$  H[[v/x] e]  $H[try v handle x \Rightarrow e]$  $\rightarrow H[v]$  $H[try P[raise v] handle x \Rightarrow e]$  $\rightarrow$  H[[v/x] e] P[raise v]  $\rightarrow$  uncaught v

- The handler is ignored if the body of try completes normally
- A raised exception propagates (in one step) to the closest enclosing handler or to the top of the program

#### **Exceptional Commentary**

- The addition of exceptions preserves type soundness
- Exceptions are like non-local goto
- However, they cannot be used to implement
  - Thus we still cannot write (well-typed) nonterminating programs
- There are a number of ways to implement exceptions (e.g., "zero-cost" exceptions)

#### Continuations

- Some languages have a mechanism for taking a snapshot of the execution and storing it for later use
  - Later the execution can be reinstated from the snapshot
  - Useful for implementing threads, for example  $% \label{eq:continuous} % \label{eq:continuous} % \labe$
  - Examples: Scheme, LISP, ML, C (yes, really!)
- Consider the expression: e<sub>1</sub> + e<sub>2</sub> in a context C
  - How to express a snapshot of the execution right after evaluating  $e_1$ but before evaluating  $e_2$  and the rest of C?
  - Idea: as a context  $C_1 = C [ \bullet + e_2 ]$
  - Alternatively, as λx<sub>1</sub>. C [ x<sub>1</sub> + e<sub>2</sub> ]
  - When we finish evaluating  $e_1$  to  $v_1$ , we fill the context and continue
  - with  $C[v_1 + e_2]$ But the  $C_1$  continuation is still available and we can continue several times, with different replacements for e

Continuation Uses in "Real Life"

- You're walking and come to a fork in the road
- You save a continuation "right" for going right
- But you go left (with the "right" continuation in hand)
- You encounter Bender. Bender coerces you into joining his computer dating service.
- You save a continuation "bad-date" for going on the date.
- · You decide to invoke the "right" continuation
- So, you go right (no evil date obligation, but with the "baddate" continuation in hand)
- A train hits you!
- · On your last breath, you invoke the "bad-date" continuation

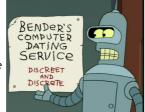

#### Continuations

Syntax:

 $e ::= callcc k in e | throw e_1 e_2$  $\tau ::= ... \mid \tau cont$ 

- $\tau$  cont the type of a continuation that expects a  $\tau$
- callcc k in e sets k to the current context of the execution and then evaluates expression e
  - when e terminates, the whole callcc terminates
  - e can invoke the saved continuation (many times even)
  - when e invokes k it is as if "callcc k in e" returns
  - k is bound in e
- throw e<sub>1</sub> e<sub>2</sub> evaluates e<sub>1</sub> to a continuation, e<sub>2</sub> to a value and invokes the continuation with the value of e<sub>2</sub> (just wait, we'll explain it!)

#### **Example with Continuations**

· Example: another strange factorial callcc k in

```
let f = \lambda x:int.\lambda res:int. if x = 0 then throw k res
                             else f (x - 1) (x * res)
```

- · First we save the current context
  - This is the top-level context
  - A throw to k of value v means "pretend the whole callcc
- This simulates exceptions
- Continuations are strictly more powerful that exceptions
  - The destination is not tied to the call stack

#### Static Semantics of Continuations

```
\Gamma, k : \tau \text{ cont } \vdash e : \tau
        \Gamma \vdash \mathtt{callcc}\ k \ \mathtt{in}\ e : \tau
\Gamma \vdash e_1 : \tau \text{ cont } \Gamma \vdash e_2 : \tau
         \Gamma \vdash \mathtt{throw} \ e_1 \ e_2 : \tau'
```

- Note that the result of callcc is of type  $\tau$ "callcc k in e" returns in two possible situations
  - 1. e throws to k a value of type  $\tau$ , or
  - 2. e terminates normally with a value of type  $\tau$
- Note that throw has any type τ'
  - Since it never returns to its enclosing context

### Dynamic Semantics of **Continuations**

- Use contextual semantics (wow, again!)
  - Contexts are now manipulated directly
  - Contexts are values of type  $\tau$  cont
- Contexts

```
H ::= \bullet \mid H e \mid v H \mid throw H_1 e_2 \mid throw v_1 H_2
```

- · Evaluation rules
  - H[(λx.e) v]  $\rightarrow$  H[[v/x] e] - H[callcc k in e]  $\rightarrow$  H[[H/k] e] - H[throw H<sub>1</sub> v<sub>2</sub>]  $\rightarrow H_1[V_2]$
- · callcc duplicates the current continuation
- · Note that throw abandons its own context

#### Implementing Coroutines with **Continuations**

• Example:

```
let client = \lambda k. let res = callcc k' in throw k k' in
                   print (fst res);
                   client (snd res)
```

- "client k" will invoke "k" to get an integer and a continuation for obtaining more integers (for now, assume the list & recursion work) let getnext =
  - $\lambda L.\lambda k.$  if L = nil then raise 999

else getnext (cdr L) (callcc k' in throw k (car L, k')) "getnext L k" will send to "k" the first element of L along with a continuation that can be used to get more elements of L

getnext [0;1;2;3;4;5] (callcc k in client k)

#### **Continuation Comments**

- In our semantics the continuation saves the entire context: program counter, local variables, call stack, and the heap!
- In actual implementations the *heap is not saved!*
- Saving the stack is done with various tricks, but it is expensive in general
- · Few languages implement continuations
  - Because their presence complicates the whole compiler
  - Unless you use a continuation-passing-style of compilation (more on this next)

## Continuation Passing Style

- · A style of compilation where evaluation of a function never returns directly: instead the function is given a continuation to invoke with its
- · Instead of

f(int a) { return h(g(e); }

we write

 $f(int~a,~cont~k)~\{~g(e,~\lambda r.~h(r,~k)~)~\}$ 

- Advantages:
  - interesting compilation scheme (supports callcc easily)
  - no need for a stack, can have multiple return addresses (e.g., for an error case)
  - fast and safe (non-preemptive) multithreading

#### Continuation Passing Style

- Let e ::= x | n | e<sub>1</sub> + e<sub>2</sub> | if e<sub>1</sub> then e<sub>2</sub> else e<sub>3</sub>
   | λx.e | e<sub>1</sub> e<sub>2</sub>
- Define cps(e, k) as the code that computes e in CPS and passes the result to continuation k

```
cps(x, k) = k x

cps(n, k) = k n

cps(e<sub>1</sub> + e<sub>2</sub>, k) =

cps(e<sub>1</sub>, \lambdan<sub>1</sub>.cps(e<sub>2</sub>,\lambdan<sub>2</sub>.k (n<sub>1</sub> + n<sub>2</sub>)))

cps(\lambdax.e, k) = k (\lambdax\lambdak'. cps(e,k'))

cps(e<sub>1</sub> e<sub>2</sub>, k) = cps(e<sub>1</sub>, \lambdaf<sub>1</sub>.cps(e<sub>2</sub>,\lambdav<sub>2</sub>. f<sub>1</sub> v<sub>2</sub> k))
```

- Example: cps  $(h(g(5)), k) = g(5, \lambda x.h x k)$ 
  - Notice the order of evaluation being explicit

#### **Recursive Types: Lists**

- We want to define recursive data structures
- Example: lists
  - A list of elements of type  $\tau$  (a  $\tau$  list) is either empty or it is a pair of a  $\tau$  and a  $\tau$  list

$$\tau$$
 list = unit + ( $\tau \times \tau$  list)

- This is a recursive equation. We take its solution to be the smallest set of values L that satisfies the equation

$$L = \{*\} \cup (T \times L)$$

where T is the set of values of type  $\boldsymbol{\tau}$ 

- Another interpretation is that the recursive equation is taken up-to (modulo) set isomorphism

#### **Recursive Types**

• We introduce a recursive type constructor  $\mu$  ("mu"):

μt. τ

- The type variable t is bound in  $\boldsymbol{\tau}$
- This stands for the solution to the equation  $t \simeq \tau \quad \text{(t is isomorphic with } \tau \text{)}$
- Example:  $\tau$  list =  $\mu$ t. (unit +  $\tau \times$  t)
- This also allows "unnamed" recursive types
- We introduce syntactic (sugary) operations for the conversion between μt.τ and [μt.τ/t]τ
- e.g. between " $\tau$  list" and "unit + ( $\tau \times \tau$  list)"

```
\begin{array}{lll} e ::= ... & \mid \mathsf{fold}_{\mu \mathsf{t},\tau} \, e \mid \mathsf{unfold}_{\mu \mathsf{t},\tau} \, e \\ \tau ::= ... & \mid t \mid \mu \mathsf{t}.\tau \end{array}
```

## **Example with Recursive Types**

Lists

```
 \begin{array}{lll} \tau \ \mbox{list} & = \mu t. \ (\mbox{unit} + \tau \times t) \\ \mbox{nil}_{\tau} & = \mbox{fold}_{\tau \ \mbox{list}} \ (\mbox{injl} \ ^*) \\ \mbox{cons}_{\tau} & = \lambda x : \tau . \lambda L : \tau \ \mbox{list.} \ \mbox{fold}_{\tau \ \mbox{list}} \ \mbox{injr} \ (x, L) \\ \end{array}
```

• A list length function

$$\begin{split} & length_{\tau} = \lambda L; \tau \; list. \\ & case \; (unfold_{\tau \; list} \; L) \; of \; injl \; x \Rightarrow 0 \\ & | \; injr \; y \Rightarrow 1 \; + \; length_{\tau} \; (snd \; y) \end{split}$$

- (At home ...) Verify that
  - nil\_ : τ list
  - $\mathsf{cons}_\tau$  :  $\tau \to \tau$  list  $\to \tau$  list
  - length  $_{\tau}$  :  $\tau$  list  $\rightarrow$  int

# Type Rules for Recursive Types

$$\frac{\Gamma \vdash e : \mu t.\tau}{\Gamma \vdash \mathtt{unfold}_{\mu t.\tau} \ e : [\mu t.\tau/t]\tau}$$
 
$$\frac{\Gamma \vdash e : [\mu t.\tau/t]\tau}{\Gamma \vdash \mathtt{fold}_{\mu t.\tau} \ e : \mu t.\tau}$$

- The typing rules are syntax directed
- Often, for syntactic simplicity, the fold and unfold operators are omitted
  - This makes type checking somewhat harder

# Dynamics of Recursive Types

• We add a new form of values

- The purpose of fold is to ensure that the value has the recursive type and not its unfolding
- The evaluation rules:

$$\frac{e \Downarrow v}{\mathtt{fold}_{\mu t.\tau} \ e \Downarrow \mathtt{fold}_{\mu t.\tau} \ v} \quad \frac{e \Downarrow \mathtt{fold}_{\mu t.\tau} \ v}{\mathtt{unfold}_{\mu t.\tau} \ e \Downarrow v}$$

- The folding annotations are for type checking only
- They can be dropped after type checking

4

## Recursive Types in ML

- The language ML uses a simple syntactic trick to avoid having to write the explicit fold and unfold
- In ML recursive types are bundled with union types type  $t = C_1$  of  $\tau_1 \mid C_2$  of  $\tau_2 \mid \dots \mid C_n$  of  $\tau_n$  (\* t can appear in  $\tau_i$ \*) - E.g., "type intlist = Nil of unit | Cons of int \* intlist"
- When the programmer writes

Cons (5, 1)

- the compiler treats it as

 $fold_{intlist}$  (injlr (5, l))

· When the programmer writes

case e of Nil  $\Rightarrow$  ... | Cons (h, t)  $\Rightarrow$  ...

the compiler treats it as

- case  $unfold_{intlist}$  e of Nil  $\Rightarrow ...$  | Cons (h,t)  $\Rightarrow ...$ 

# **Encoding Call-by-Value** $\lambda$ -calculus in $F_1^{\mu}$

- So far, F<sub>1</sub> was so weak that we could not encode non-terminating computations
  - Cannot encode recursion
  - Cannot write the  $\lambda x.x x$  (self-application)
- The addition of recursive types makes typed  $\lambda$ -calculus as expressive as untyped  $\lambda$ -
- We can show a conversion algorithm from call-by-value untyped  $\lambda$ -calculus to call-byvalue F₁<sup>μ</sup>

# Untyped Programming in $F_1^{\mu}$

- We write  $\underline{e}$  for the conversion of the term e to  $F_1^{\mu}$ - The type of  $\underline{e}$  is  $V = \mu t$ .  $t \rightarrow t$
- The conversion rules

= x

 $\frac{\lambda x. e}{\lambda x. e} = fold_V (\lambda x: V. e)$ 

 $\underline{e_1} \ \underline{e_2} = (unfold_V \underline{e_1}) \underline{e_2}$ 

Verify that

1. · ⊢ <u>e</u> : V

2.  $e \Downarrow v$  if and only if  $\underline{e} \Downarrow \underline{v}$ 

We can express non-terminating computation  $D = (unfold_{V} (fold_{V} (\lambda x: V. (unfold_{V} x) x))) (fold_{V} (\lambda x: V. (unfold_{V} x) x)))$ or, equivalently

 $D = (\lambda x: V. (unfold_V x) x) (fold_V (\lambda x: V. (unfold_V x) x)))$ 

#### Homework

- Read Goodenough article
  - Optional, perspectives on exceptions
- Thursday: Class Survey #2
- Work on your projects!
  - Status Update Due: Thursday

5